## <span id="page-0-0"></span>Package 'MSMB'

October 1, 2024

Title Data sets for the book 'Modern Statistics for Biology' Version 1.23.0 Author Wolfgang Huber, Andrzej Oles, Mike Smith Description Data sets for the book 'Modern Statistics for Modern Biology', S.P. Holmes and W. Huber. Maintainer Wolfgang Huber <wolfgang.huber@embl.org> License LGPL **Depends** R  $(>= 3.5)$ , tibble Suggests knitr, BiocStyle VignetteBuilder knitr biocViews ExperimentData git\_url https://git.bioconductor.org/packages/MSMB git\_branch devel git\_last\_commit ca81336 git\_last\_commit\_date 2024-04-30 Repository Bioconductor 3.20 Date/Publication 2024-10-01

### **Contents**

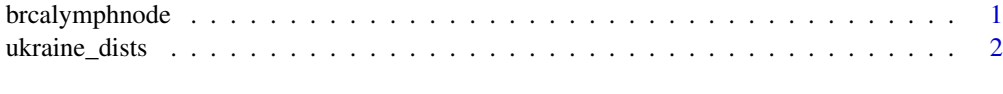

#### **Index** [3](#page-2-0)

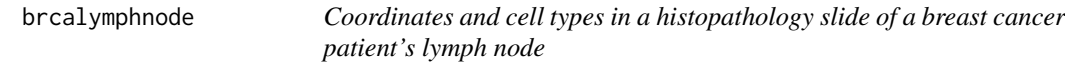

#### Description

Coordinates and cell types in a histopathology slide of a breast cancer patient's lymph node.

#### Usage

data("brcalymphnode")

#### Format

A data.frame.

#### Details

This dataset is used as an example in the 'Image data' chapter. See there for more details about it.

#### Examples

```
data("brcalymphnode")
plot(x = brcalymphnode$x, y = brcalymphnode$y, pch=".", col = brcalymphnode$class)
```
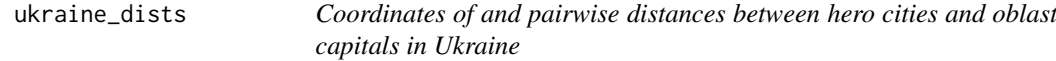

#### Description

This dataset is used as an example in the 'Multivariate methods for heterogeneous data' chapter.

#### Usage

```
data("ukraine_dists")
data("ukraine_coords")
```
#### Format

ukraine\_dists is an object of S3 class dist. ukraine\_coords is a tibble.

#### Details

The two datasets were constructed using the R code in the file 'ukraine-dists.R' in the 'scripts' directory of this package. Briefly, the city and place names are hardcoded in the script, coordinates were queried from OpenStreetMap using the geo function in the **tidygeocoder**, and pairwise geodesic distances computed using the geodist function from the eponymous package.

#### Examples

```
data("ukraine_coords")
plot(x = ukraine\_coordinates1on, y = ukraine\_coordinates1at, pch = 16, cex = 0.7, col = "#0057b7", asp = 1 / cos(pi / 16)text(x = ukraine\_coordinates , y = ukraine\_coordinates 1 = 1 , y = 1 , y = 2 , y = 3 , y = 4 , y = 1 , z = 5 , z = 6 , z = 7 , z = 7
```
<span id="page-1-0"></span>

# <span id="page-2-0"></span>Index

∗ datasets

brcalymphnode, [1](#page-0-0) ukraine\_dists, [2](#page-1-0)

brcalymphnode, [1](#page-0-0)

ukraine\_coords *(*ukraine\_dists*)*, [2](#page-1-0) ukraine\_dists, [2](#page-1-0)